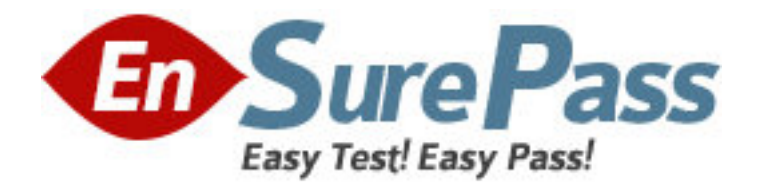

**Exam Code:** e20-535 **Exam Name:** Networked Storage - NS Implementation

Exam

**Vendor:** EMC

**Version:** DEMO

# **Part: A**

1: Which two [2] methods allow access to the hidden ".ckpt" directory created by SnapSure?

A.Enter the entire path into Start > Run >

B.Browse to the .ckpt directory using Windows Explorer

C.Append .ckpt to the path shown when mapping a network drive.

D.Type the entire path directly into the Address bar in Windows Explorer

E.The ".ckpt" directory is only available to an Administrator via the root login on Celerra Manager Advance Edition

# **Correct Answers: A D**

2: Which assigns the Fibre Channel WWN?

A.Name server

B.Operating system

C.System Administrator

D.Hardware manufacturer

### **Correct Answers: D**

3: A Celerra solution requires that file systems be made available to users who have accounts in both Windows Active Directory and in NIS. Each user must have the same UID regardless of the client from which they access the Celerra. To meet these requirements, what should be implemented in the NAS solution?

A.NTMigrate

B.Internal Usermapper

C.Usermapper installed on a Windows host

D.Manually manage the accounts using the server\_user and server\_group commands

# **Correct Answers: A**

4: How is data moved from the SPS to the disks in the NS series models?

A.Serial B.Ethernet C.Copper Fibre D.Fibre Channel Arbitrated Loops **Correct Answers: D** 

5: What is used to manage the maximum Kerberos time skew? A.NTP B.GPO C.Windows Time service D.Active Directory Domains and Trusts **Correct Answers: B** 

6: Which two [2] methods stop all ICMP traffic to a network?

A.Deny ICMP at a router B.Block ICMP at a switch C.Block the port on a firewall D.Enable VLAN ports at the switch **Correct Answers: A C** 

7: Which two [2] components are supplied with power by the SPS? A.1st DAE2 B.AUX SPE C.Control Station D.Data Movers **Correct Answers: A B** 

8: What are two [2] approved uses of EMC's implementation of Cisco Systems Fast EthernetChannel (Celerra Trunking)? A.Bandwidth Aggregation B.Fault Tolerance among single switch ports C.Fault Tolerance between multiple switch ports D.Combining multiple physical interfaces into a logical interface **Correct Answers: B D** 

9: What is one replication choice available with Celerra Replicator? A.local B.checkpoint C.synchronous D.semi-synchronous **Correct Answers: A** 

10: What is a configuration rule for NAS System LUNs on an NS system? A.LUNs within the System RAID Group are not restricted to SAN or NAS B.LUNs in the System RAID Group must be divided into 2, 4 or 8 equal LUNs C.Celerra Control LUNs must be configured on a dedicated NAS 4+1 Raid5 group D.LUNs within the System RAID Group must be owned alternatively by SPA and SPB **Correct Answers: C** 

11: Which industry standard network backup protocol is supported on Celerra? A.Simple Data Backup Protocol B.Network Data Backup Protocol C.Direct Connect Backup Protocol D.Network Data Management Protocol **Correct Answers: D** 

12: Click the Task button. Order the steps for writing to a production file system with a SnapSure checkpoint associated with Order the steps for writing to a production filesystem with a SnapSure checkpoint associated with it.

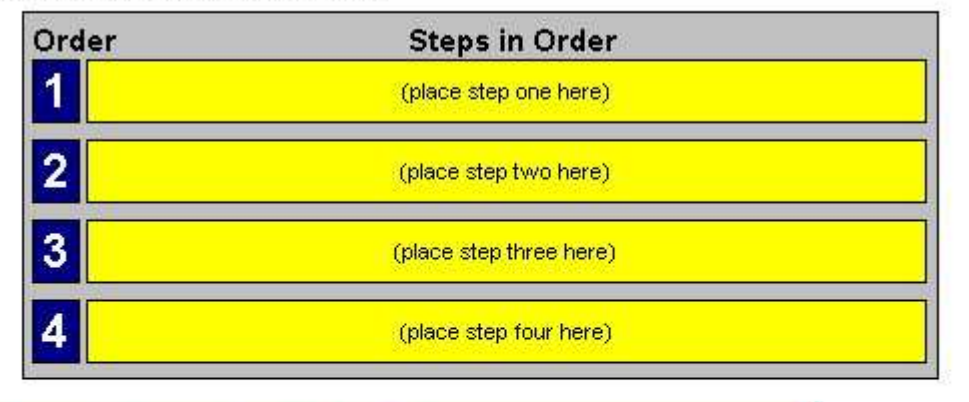

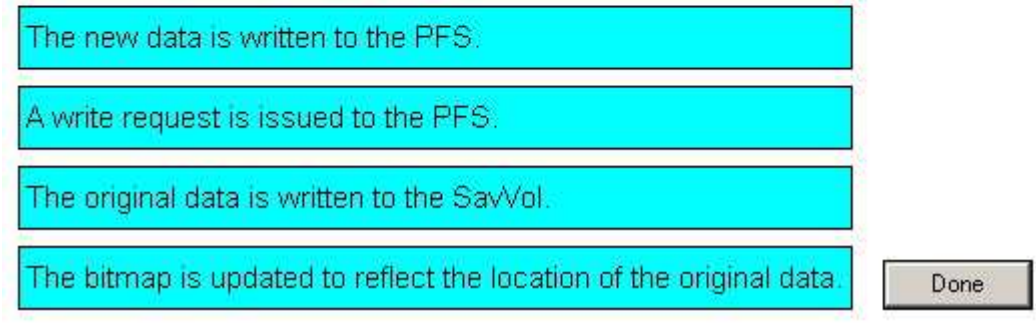

#### **Correct Answers:**

# Order the steps for writing to a production filesystem with a SnapSure checkpoint associated with it.

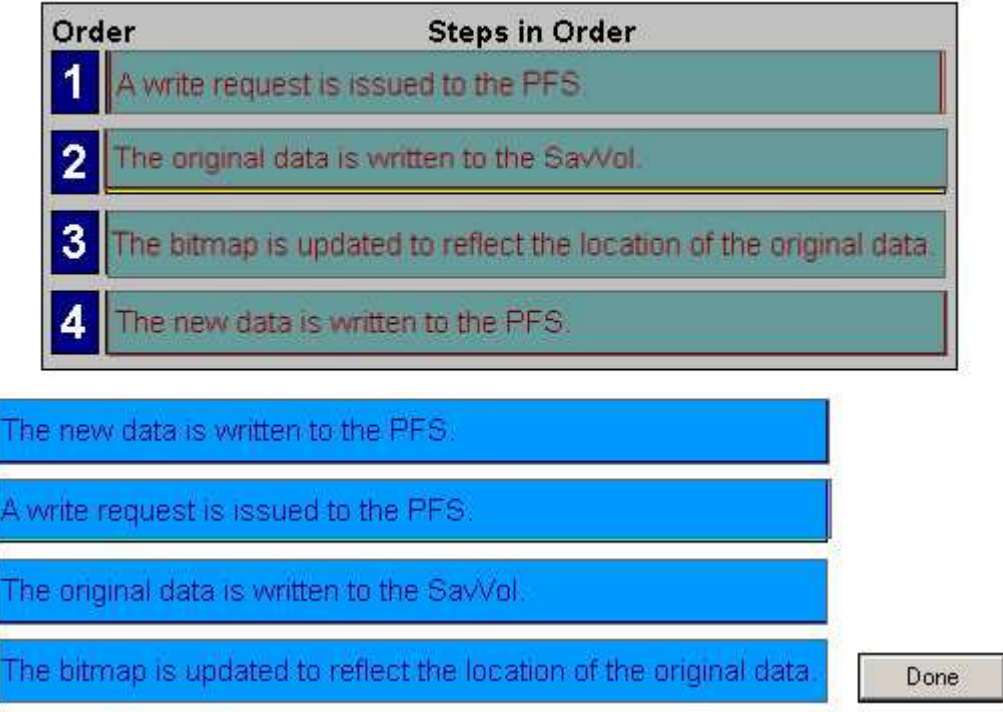

13: What is a benefit provided by Virtual Data Movers?

A.load balancing among NFS servers

it.

B.multiple NFS servers in a single Data Mover C.replication by combining VDM and Celerra Replicator D.multiple FTP servers in a single Data Mover **Correct Answers: C** 

14: Which procedure configures Windows users' home directories on a Celerra CIFS server? A.Configure the homedir file with the path for each domain user Enable the home directory option on the Data Mover Export the appropriate path as the share name HOME Edit the profile of each users account. B.Configure the homedir file with the path for each domain user Enable the home directory option on the Data Mover Create a directory in the correct location for each user Edit the profile of each existing user's account. C.Configure the homedir file with the path for each domain Export the path as the share name HOME Enable the home directory option on the Data Mover Edit the profile of each user account using the %user% variable D.Configure the homedir file with the path for each domain Enable the home directory option on the Data Mover Create a directory in the correct location for each user Edit the profile of each user account using the %user% variable **Correct Answers: B** 

15: Which share name is reserved by Celerra for user home directories? A.HOME B.HOMEDIR C.USERHOME D.HOMESHARE **Correct Answers: A**